# CP Ethernet option board(CP1W-CIF41)

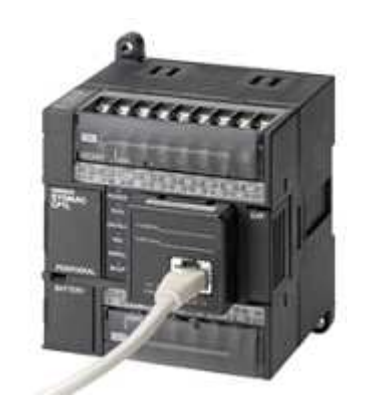

#### Special feature

**CP1H/CP1L series (except CP1L-10 points CPU) can Ethernet connection Just put on Ethernet option board (type CP1W-CIF41) in Option board slot ports. Omron standard FINS/TCP,FINS/UDP protocol support monitoring and programming by PC through Ethernet network.** 

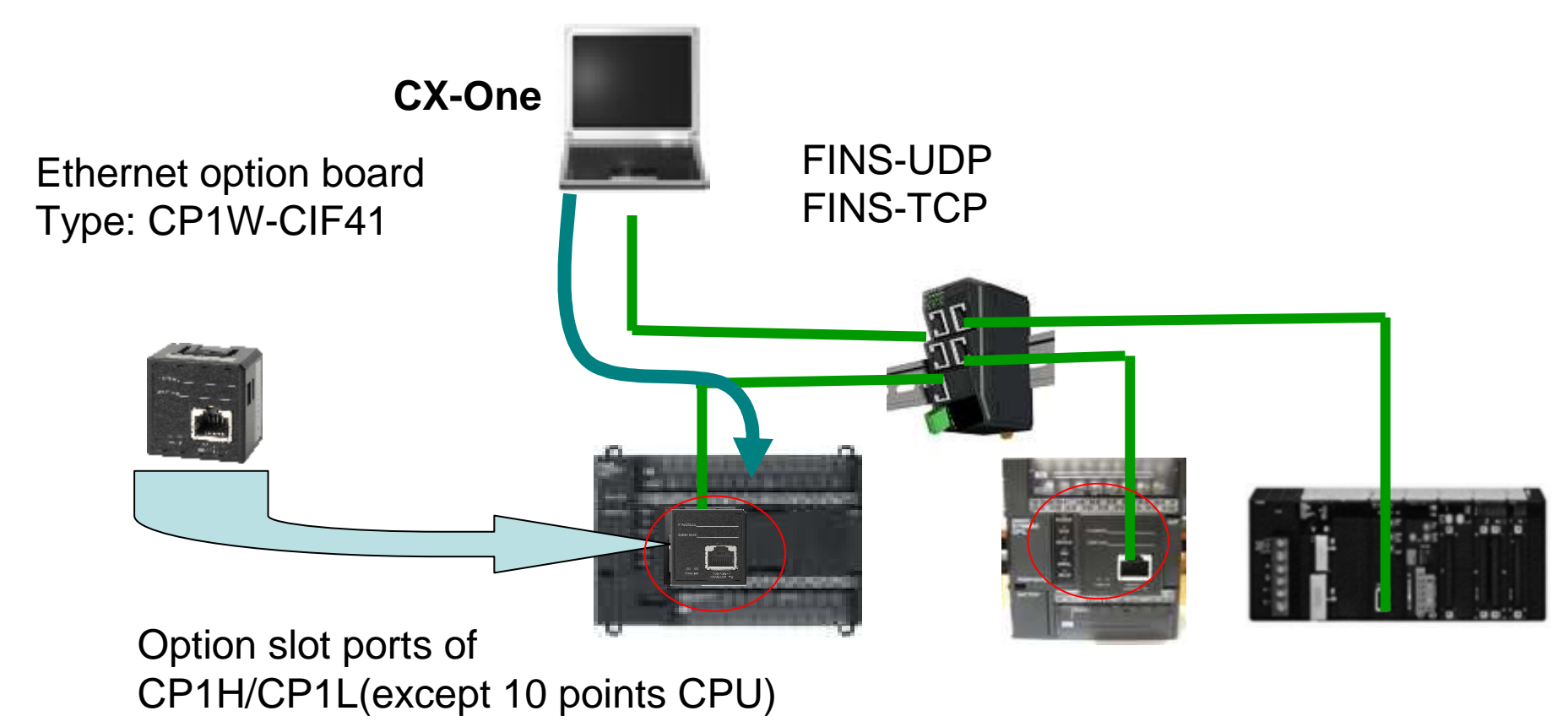

#### Special feature

**CX-programmer**(**Ver3.1**) **connection though Ethernet option board. Choosing Ethernet (FINS-UDP)/ Ethernet (FINS/TCP) in Cx-P.**

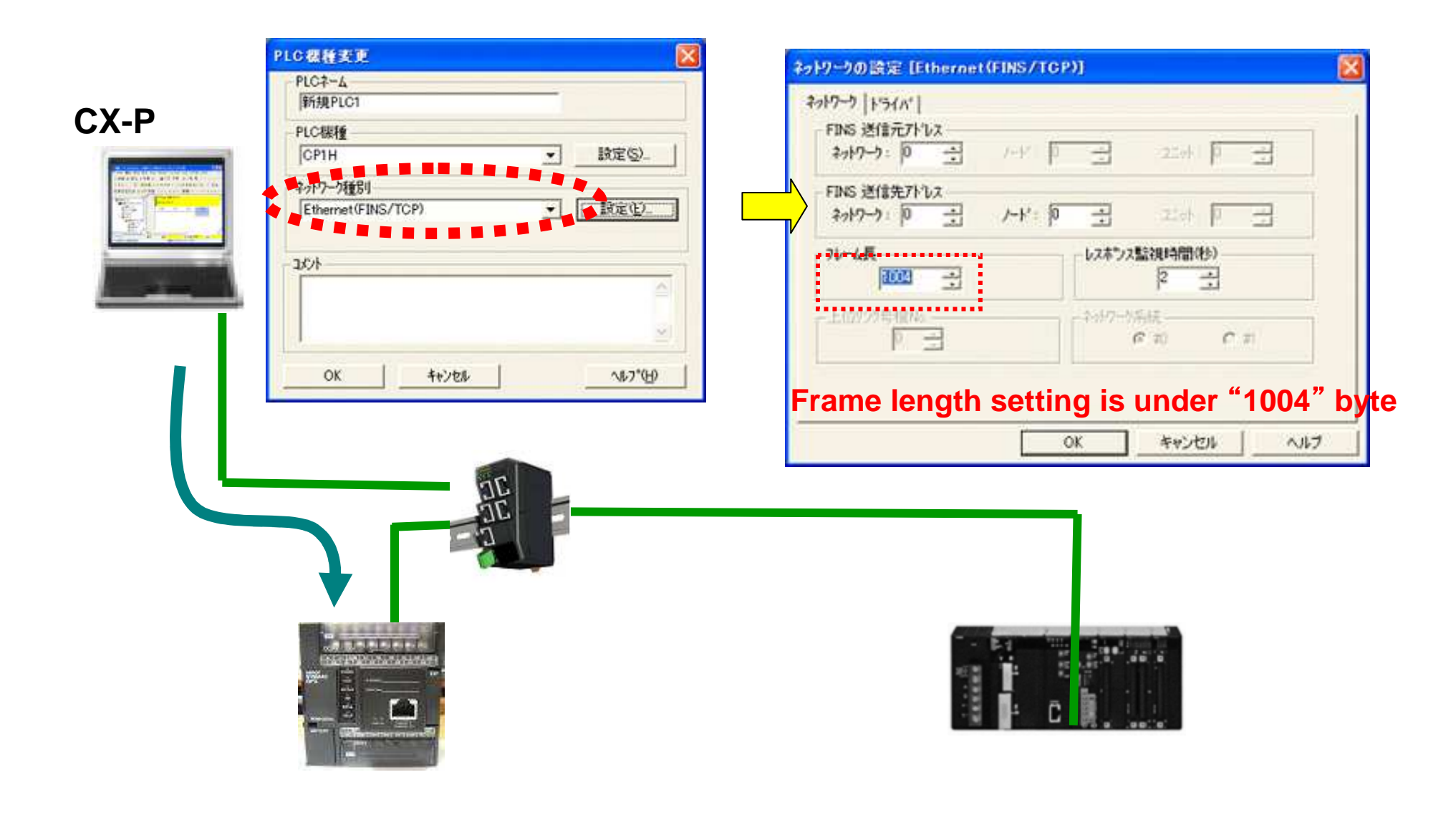

### Special feature

Ethernet option board have Web function.

The function is the setting of the option board (IP address e.t.c.)

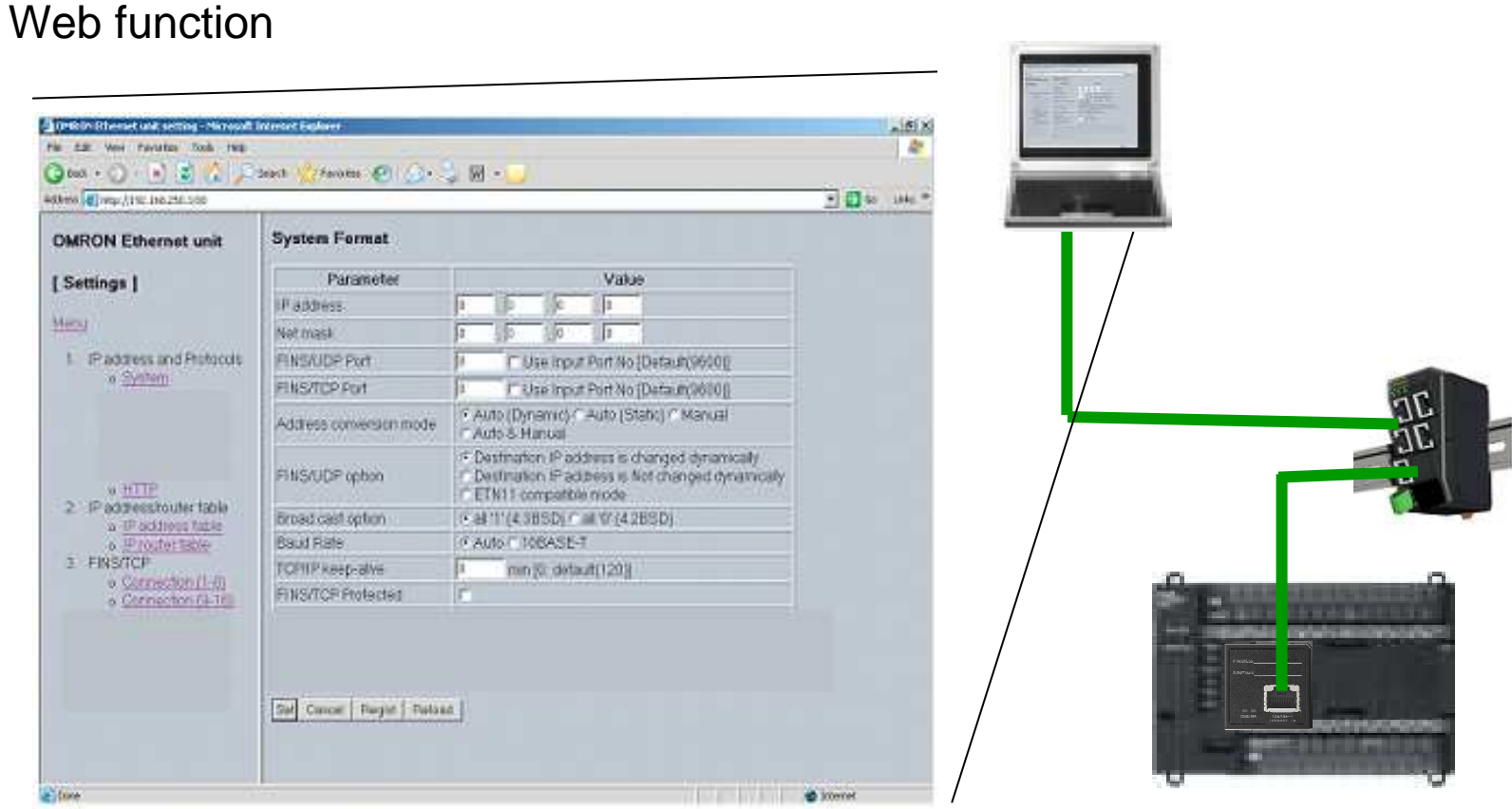

CX-P do not have Ethernet system setting function.

# System configuration

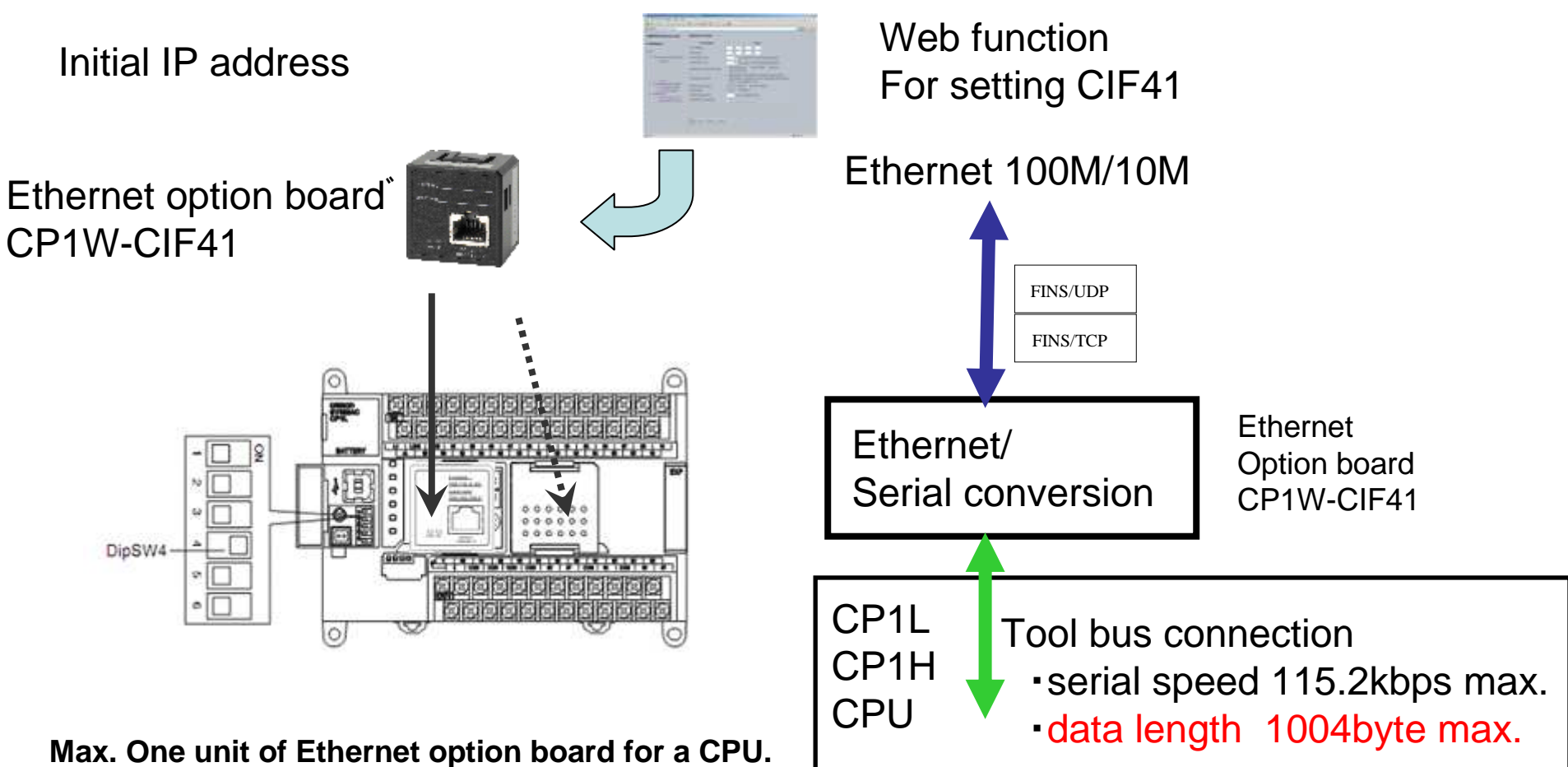

**The option board can connect option 1 or option 2.**

**When the option board connect option1, CPU's DIPSW4 set "ON"** (**tool bus conection**)

# Specification

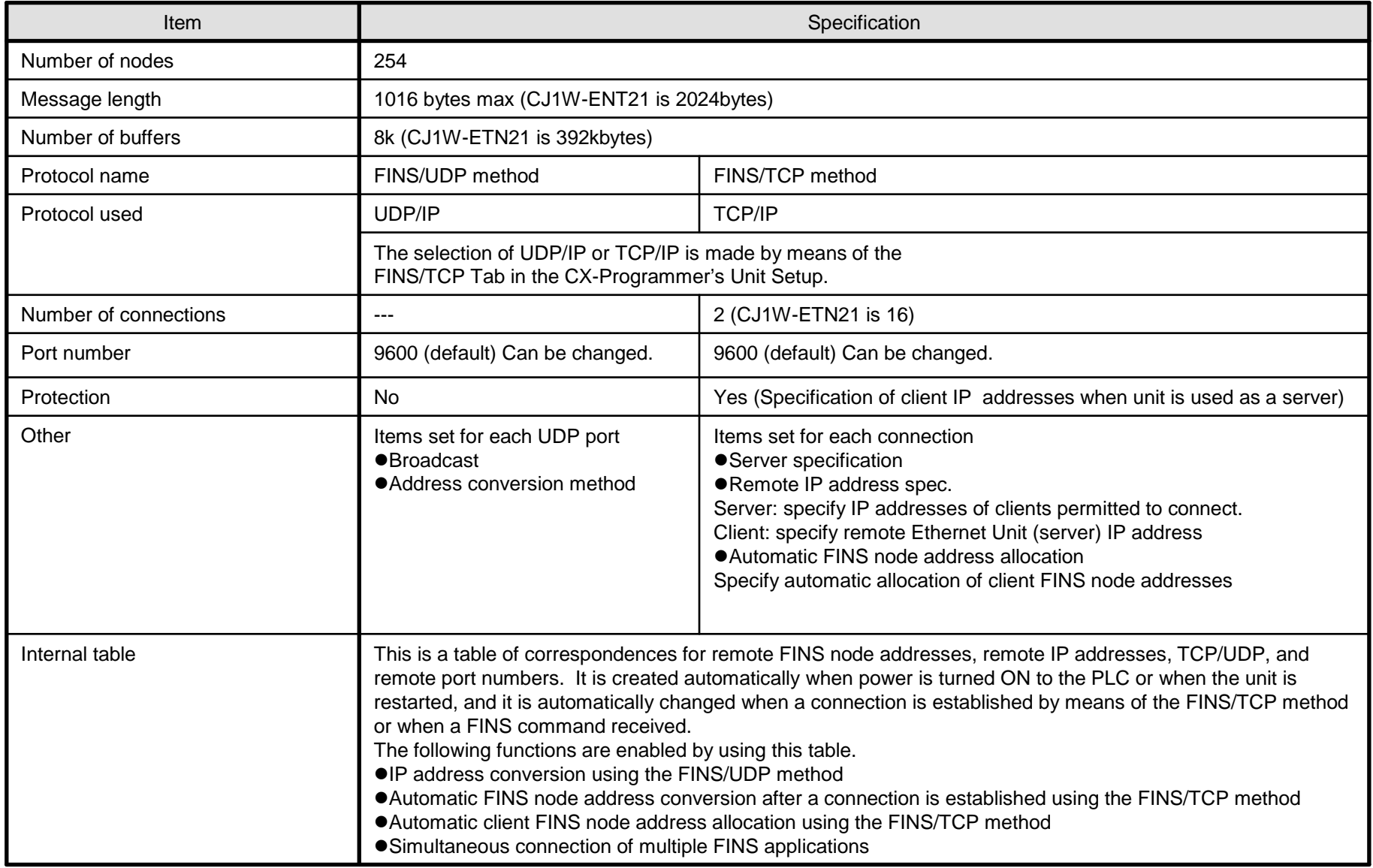

#### **Specification**

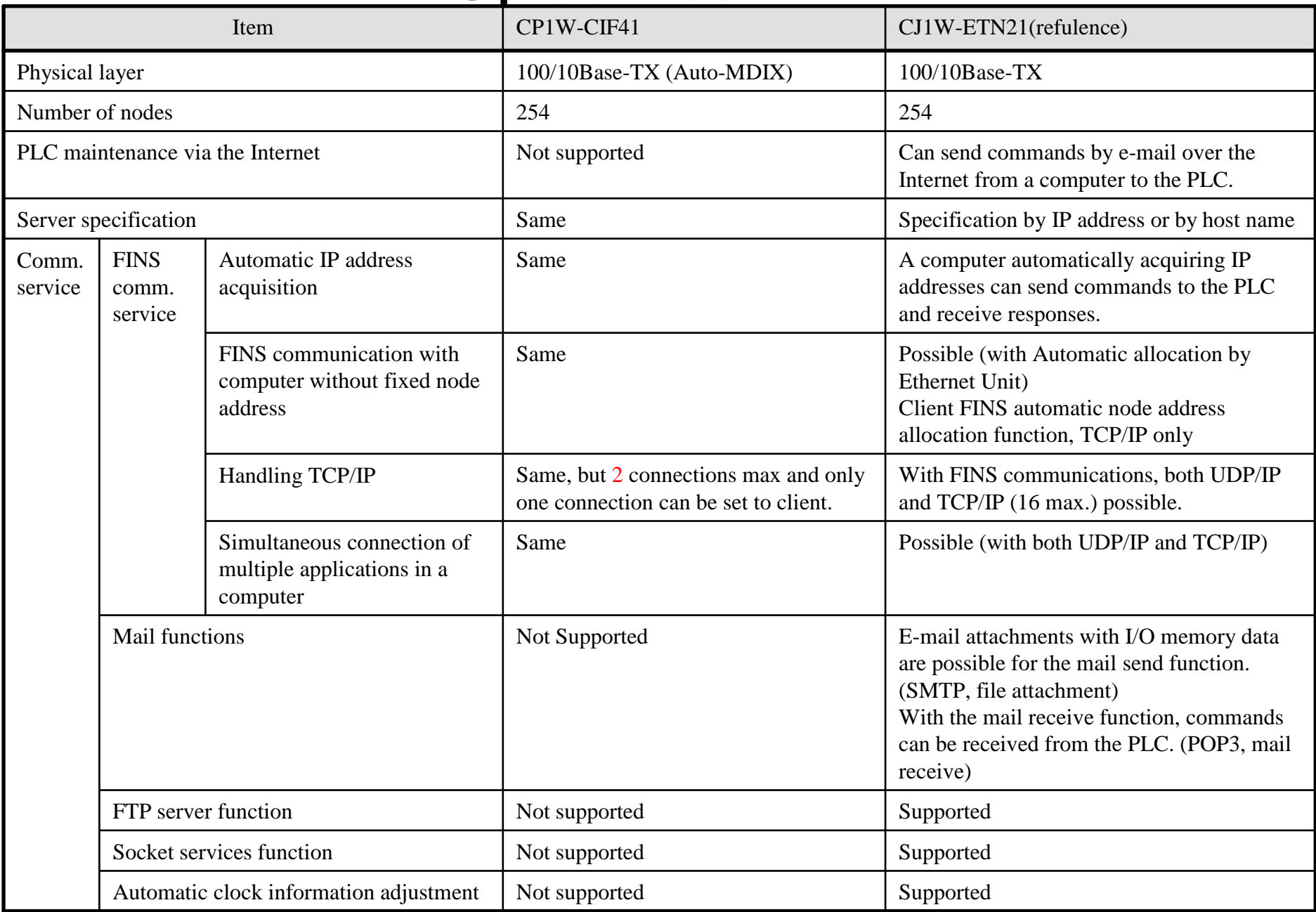

# NS connection

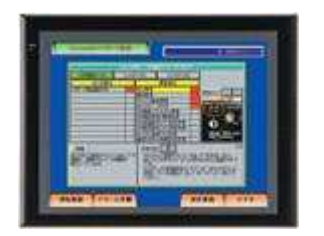

Current NS can not connect with CP1W-CIF41.In next spring, NS will modify for CP1W-CIF41.(Ns system version is 8.2)

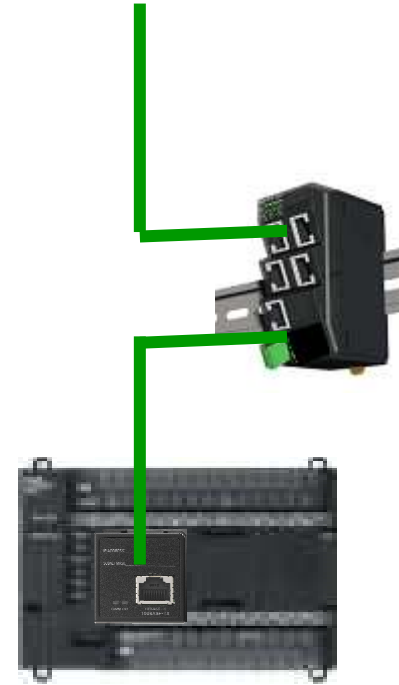

All CP1L/CP1H can use CP1W-CIF41.We do not need any Ver-Up for CIF41.

CP1L/CP1H